需对"原始股"留一分清醒

 $1.$ 

**长春净月开发区原始股怎样办股票;原始股怎么交易?-**

 $\mu$  , and  $\mu$  is the set of  $\mu$ 

 $\alpha$ , and  $\alpha$ , and  $\alpha$  , and  $\alpha$ 

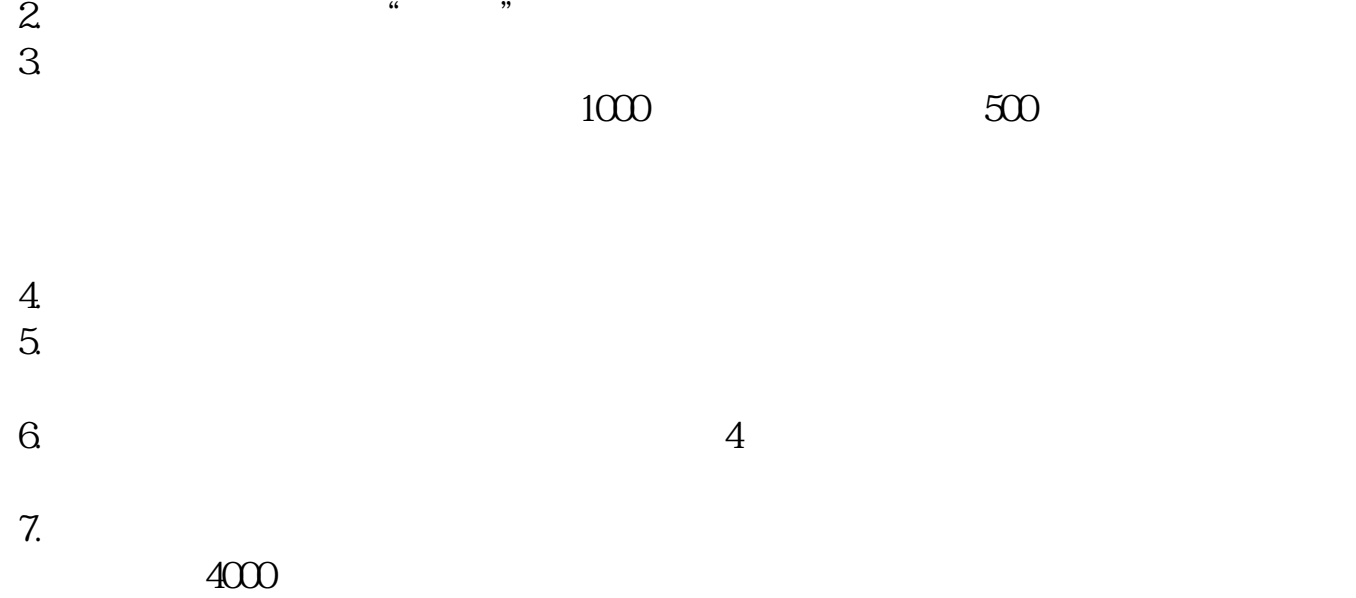

 $\alpha$  and  $\alpha$  and  $\alpha$ 

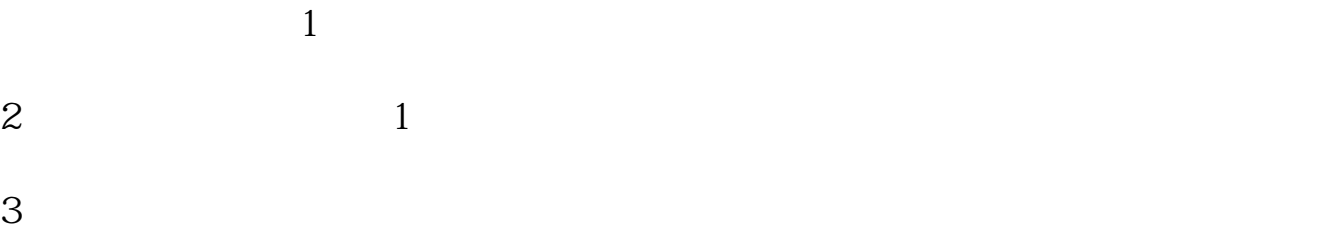

权。

 $\kappa$ 

 $\kappa$  , and  $\kappa$  , and  $\kappa$  is equally constant  $\kappa$ 

 $\frac{1}{\sqrt{1-\frac{1}{\sqrt{1-\frac{1$ 

 $\mathfrak{m}$ 

 $\mathcal{L}$ 

 $\overline{3/4}$ 

 $2 \epsilon$ 3 、协议中注明承诺内容,如果公司承诺"在一定期限内可以公开上市"等,那么

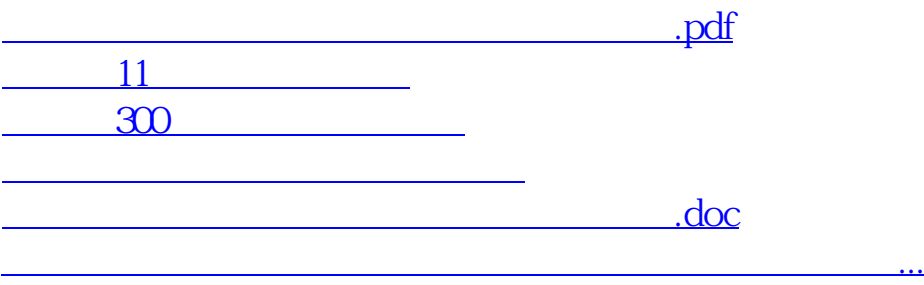

 $\mathbf 1$ 

<https://www.gupiaozhishiba.com/subject/19125944.html>